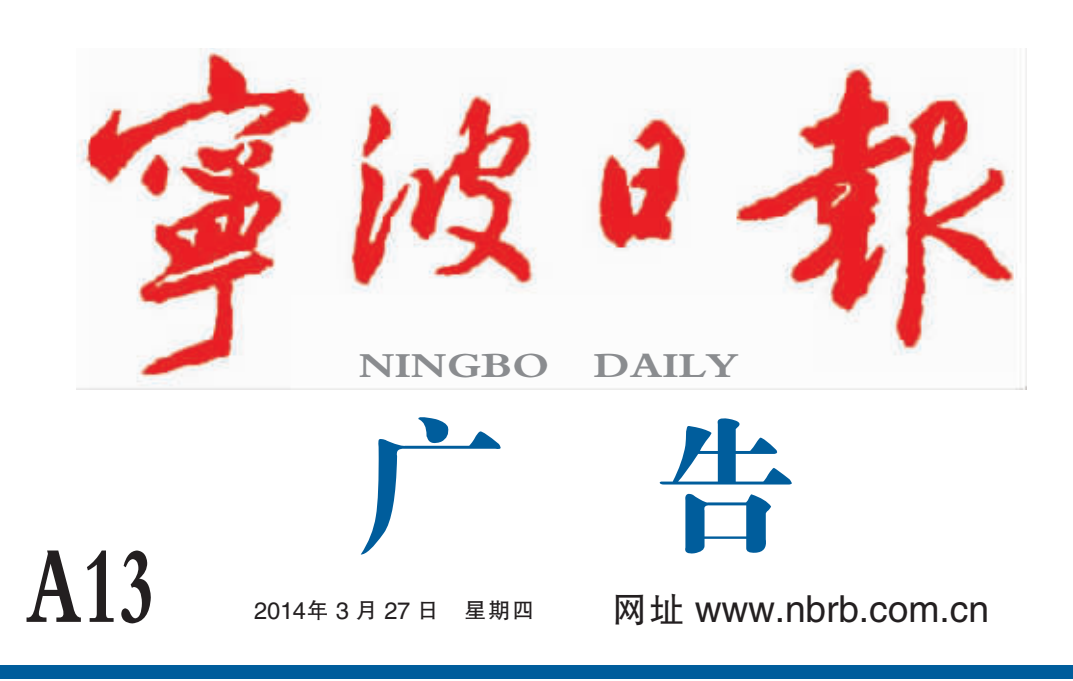

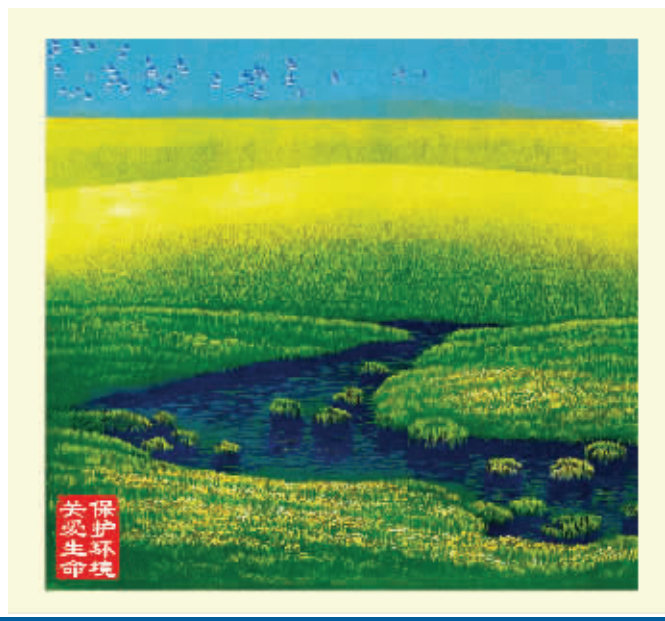

讲文明树新风 公益广告 中国精神 中国形象 中国文化 中国表达 天蓝精

中国网络电视台制 哈尔滨阿姆 郭长女作 宁波日报报业集团

 $M$   $M$ 

ESTI

 $\overline{\Omega}$ 

PAL

中旅・名门府 

载三江以日湖 唯名校承高第

江北实验小学」江北实验中学」江北中心幼儿园

门泊日湖公园、实验学府 出揽三江六岸、九岛一心 唯此户户瞰湖、家藏公园

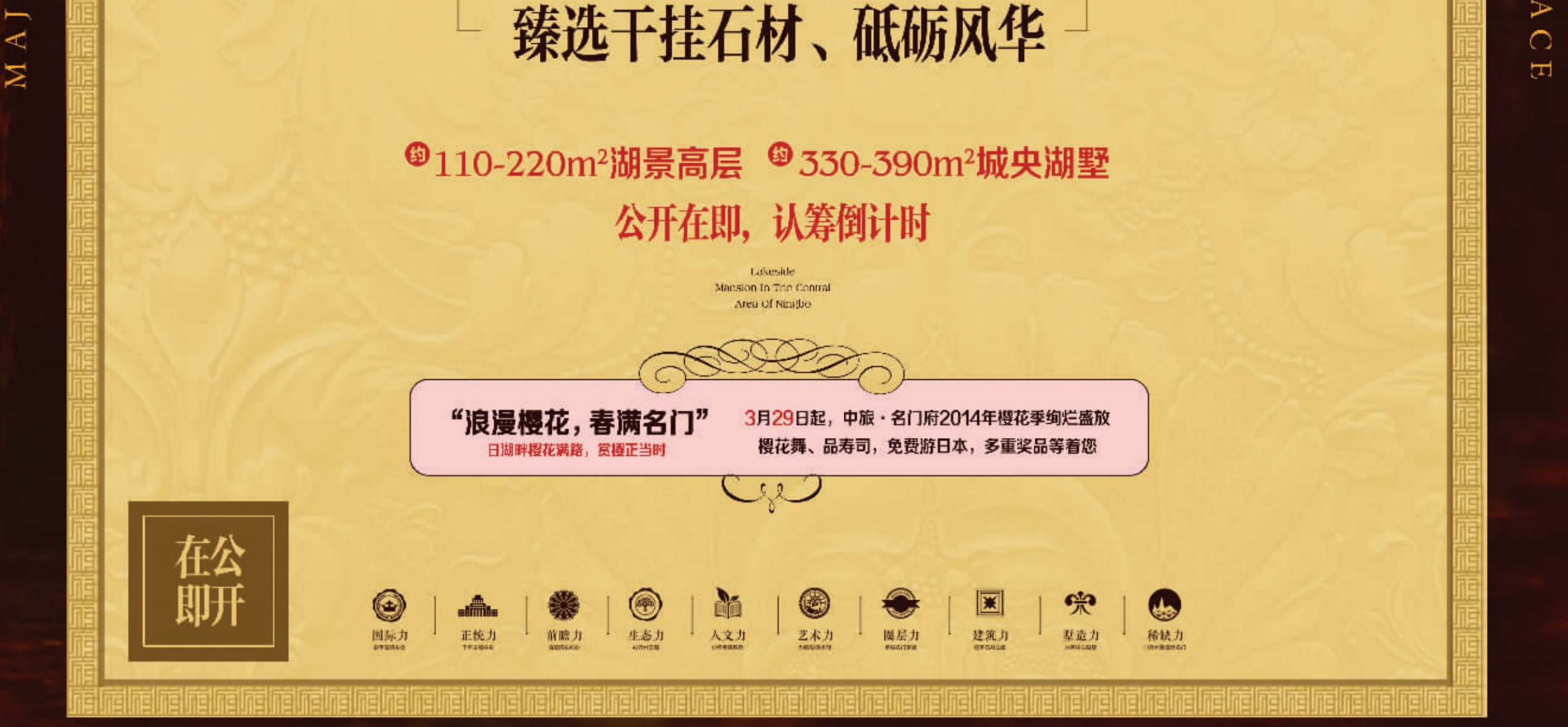

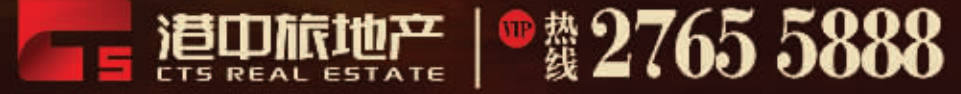

滨湖体验中心:江北区湖西路与清湖路交界往北200米(日湖公园西侧)

开发商:宁波市港 † 於 置业有限公司 /建筑设计:柏涛建筑设计(深圳)有限公司 /景观设计:香港贝尔高林 /全程代理:M ChinaStar 华星 本宣传资料所战图文信息仅供形象展示,所有面积均指建筑面积,不作为合同要约。双方权利义务以最终所签定商品房买卖合同及政府批文为准。